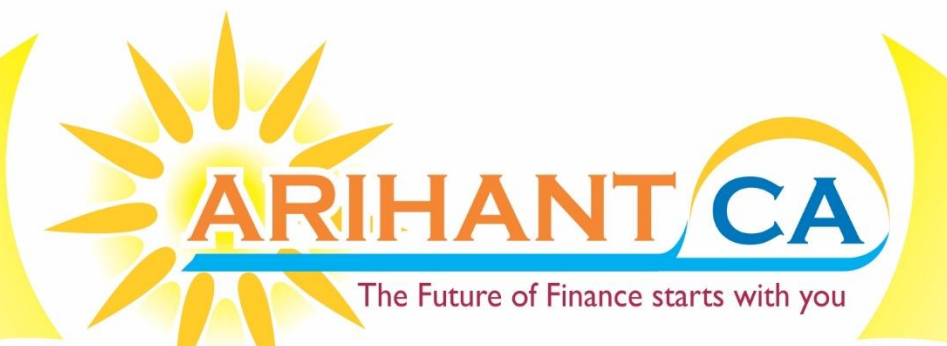

# SEM **RATI** NC. 5 I  $\blacktriangle$ MANAGEMEN

**CA - FINAL**

# **INTERNATIONAL FINANCIAL MANAGEMENT**

# **.3 Candidate**

(More than 10 years of Practical Experience in **Trading Equity Currency & Commodity**<br>Derivatives in U.S. and Indian Markets)

**100% Conceptual Coverage With Live Trading Session** 

**Complete Coverage of Study Material, Practice Manual & Previous year Exam Questions** 

For Batch details Logon to www.sfmclasses.com Registrations Open at : 1/50, Lalita Park, Laxmi Nagar, Delhi-110092 **Mob. #8860017983** 

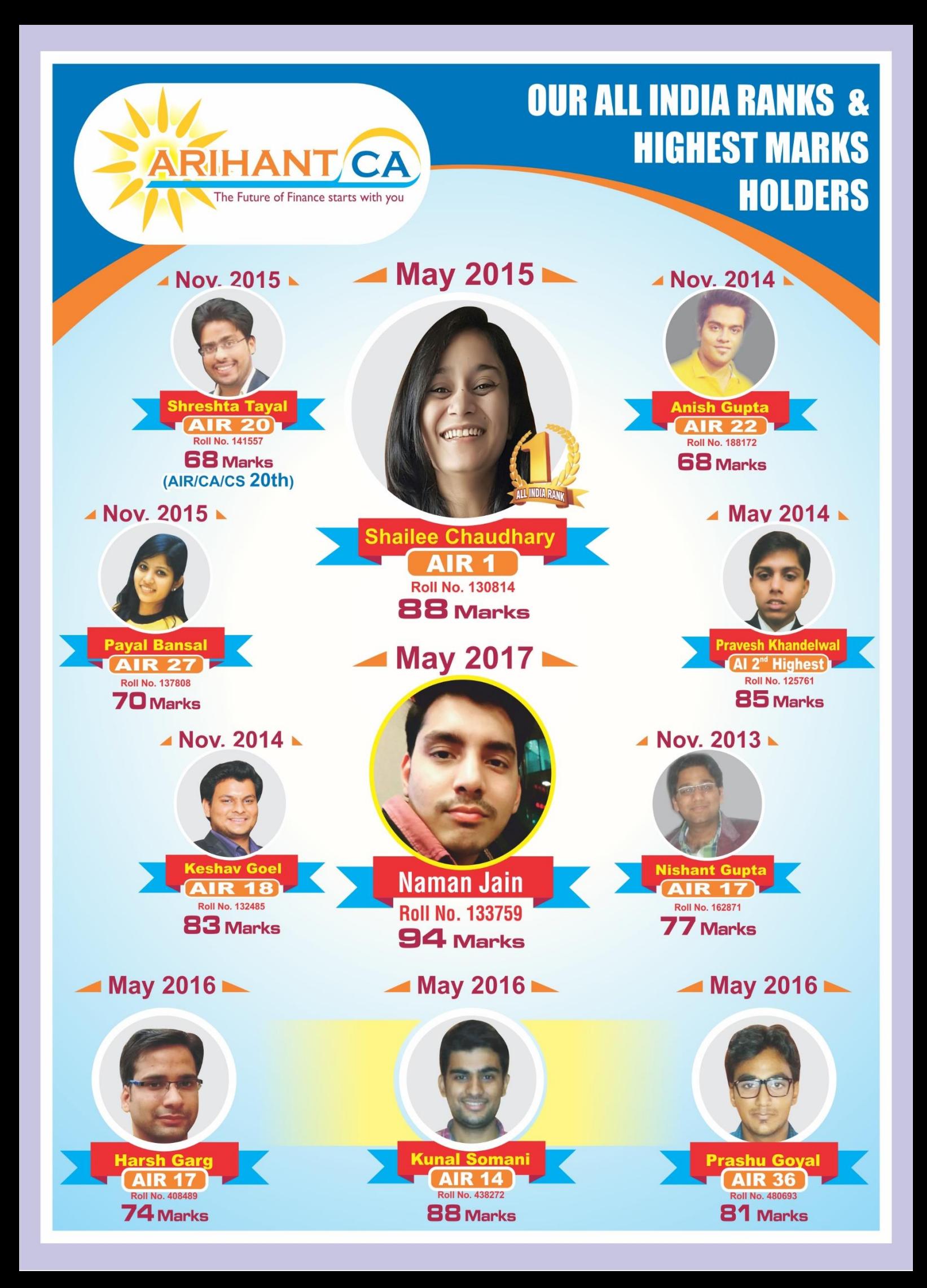

#### 9 All India ranks & 500+ exemptions **Ce** F C asses e T

Swati Mundra<br>Roll No. 438473

Scoring 77 Marks in SFM

Rashika Jain<br>Roll No. 506933

Scoring 72 Marks in SFM

Amit Kr. Keshwani<br>Roll No. 426690

Scoring 66 Marks in SFM

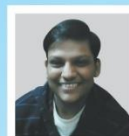

Lakshay Gupta ROIL NO. 438484<br>Scoring 85 Marks in SFM

Vinod Gupta<br>Roll No. 428103

Scoring 81 Marks in SFM

Priyanka Mittal

Scoring 73 Marks in SFM

Sumeet Jha

Scoring 68 Marks in SFM

**Ankit Kumar** 

Scoring 63 Marks in SFM

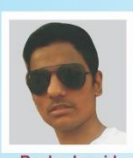

Rocky Jangid Scoring 73 Marks in SFM

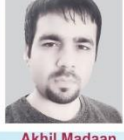

**Akhil Madaan** Scoring 69 Marks in SFM

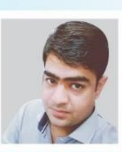

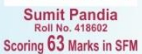

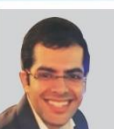

Ankur Ahuja<br>Roll No. 118704<br>Scoring 81 Marks in SFM **Shubham Bansal** Scoring 77 Marks in SFM

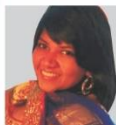

Abhilasha Gupta Scoring 72 Marks in SFM

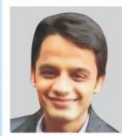

Kapil Manchanda Scoring 68 Marks in SFM

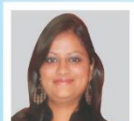

Scoring 64 Marks in SFM

Tarun Mehrotra Pooja Gupta

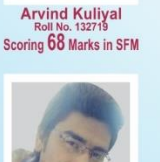

Scoring 64 Marks in SFM

**Preeti Gupta** 

Scoring 70 Marks in SFM

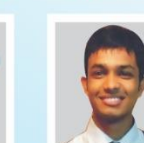

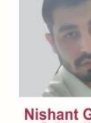

Paras Khurana<br>Roll No. 443280

Scoring 79 Marks in SFM

**Mayank Chaudhary** 

Scoring 73 Marks in SFM

Sameer Kapoor

Scoring 68 Marks in SFM

Vipul Kohli<br>Roll No. 119771

Scoring 76 Marks in SFM

Anish Munjal<br>Roll No. 121546

Roll No. 121546<br>Scoring 70 Marks in SFM

Ankur Gulati

Scoring 68 Marks in SFM

Anand Kankani<br>Roll No. 128791

Scoring 63 Marks in SFM

Vidhu Sah

Scoring 78 Marks in SFM

Ankit Jain<br>Roll No. 434716

Scoring 73 Marks in SFM

Madhu Pokharel

Scoring 67 Marks in SFM

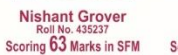

**Manish Wahi** Scoring 63 Marks in SFM

Samyak Jain

Scoring 75 Marks in SFM

Mudit Goel<br>Roll No. 121971

Nishant Bhardwaj

Scoring 68 Marks in SFM

Ratan Bhaduria

Scoring 63 Marks in SFM

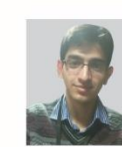

Nikhil Dangri<br>Roll No. 122733

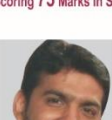

Naman Jain<br>Roll No. 123182

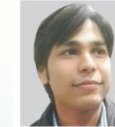

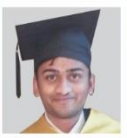

**Rohit Rathi** Scoring 62 Marks in SFM

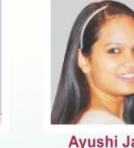

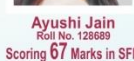

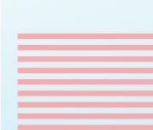

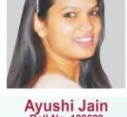

Shweta Banger<br>Roll No. 129045

Scoring 69 Marks in SFM

Ankur Raheja Scoring 67 Marks in SFM

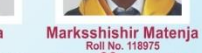

Alisha Aggarwal Scoring 65 Marks in SFM

# **Reach us at:** www.sfmclasses.com www.arihantca.com

AR  $\sqrt{\Delta}$ NT CA TEN Registrations Open at: 1/50, Lalita Park, Laxmi Nagar, Delhi-110092 Mob. #8860017983

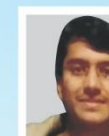

Divy Sethi<br>Roll No. 496393<br>Scoring 77 Marks in SFM

Niklesh Agarwal

Scoring 71 Marks in SFM

Sumit Jain<br>Roll No. 439441

Scoring 65 Marks in SFM

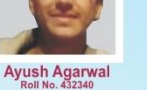

Scoring 77 Marks in SFM

Sejal Goel<br>Roll No. 458947

Scoring 71 Marks in SFM

Heena Mohla<br>Roll No. 479329<br>Scoring 65 Marks in SFM

Tarun Surekha Scoring 75 Marks in SFM

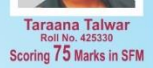

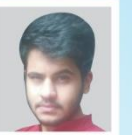

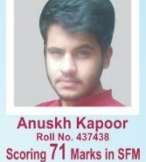

Deepak Singh Scoring 69 Marks in SFM

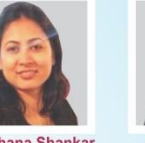

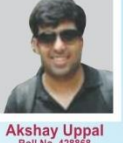

Aradhana Shankar<br>Roll No. 437452 Roll No. 437452<br>Scoring 65 Marks in SFM

Scoring 65 Marks in SFM

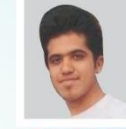

**Abhishek Jain** Scoring 60 Marks in SFM

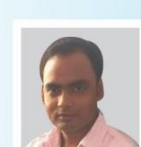

Bikash Thakur

Divya Goel Scoring 72 Marks in SFM Scoring 72 Marks in SFM

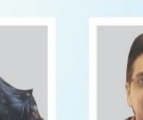

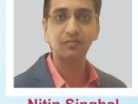

Ayushi Agarwal Scoring 69 Marks in SFM

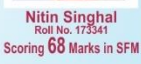

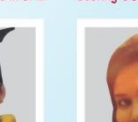

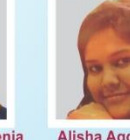

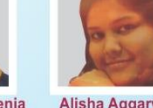

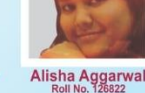

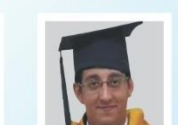

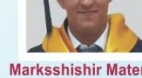

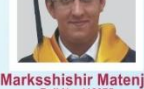

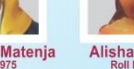

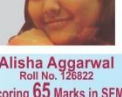

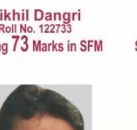

**Madhvi Agarwal** 

Scoring 61 Marks in SFM

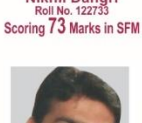

Scoring 70 Marks in SFM

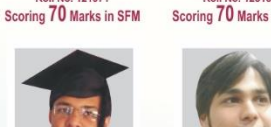

Hemant Mittal

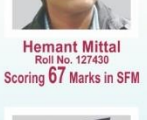

Scoring 67 Marks in SFM

Scoring 73 Marks in SFM

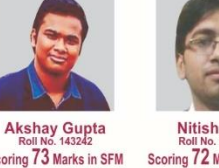

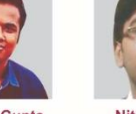

**Anurag Sehgal** 

Scoring 61 Marks in SFM

Nitish Jain

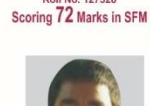

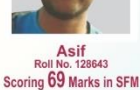

Parth Agarwal

Scoring 60 Marks in SFM

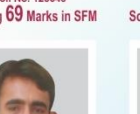

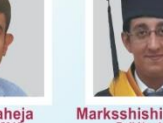

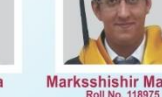

Scoring 66 Marks in SFM

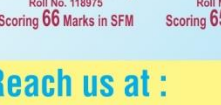

# **Best result in Delhi NCR 60+ Exemptions in May 2017 Exams**

**Ashish Srivastava** 

**Roll No. 139873** 

Scoring 87 Marks in SFM

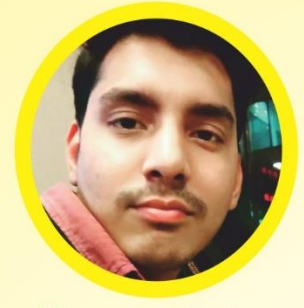

Naman Jain **Roll No. 133759 Scoring 94 Marks in SFM** 

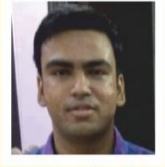

**Vibhor Gupta Roll No. 134496** Scoring 78 Marks in SFM

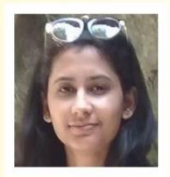

**Vaishali Gupta Roll No. 125020** Scoring 75 Marks in SFM

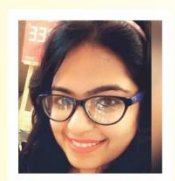

**Jyoti Goval** Roll No. 197967 Scoring 73 Marks in SFM

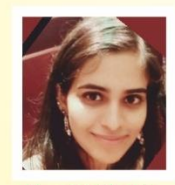

**Prachi Singh Roll No. 197694** Scoring 68 Marks in SFM

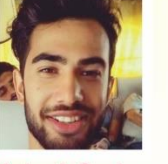

**Aakash Gupta Roll No. 129975** Scoring 78 Marks in SFM

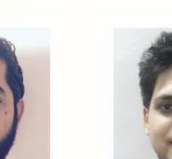

**Arpit Singh Chaudhary Roll No. 109538** Scoring 75 Marks in SFM

**Aditya Wadhwa** 

**Roll No. 143621** 

Scoring 68 Marks in SFM

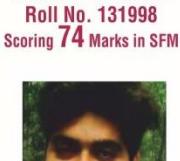

**Saurabh Goswami** 

**Shubham Bansal** 

**Roll No. 144692** 

Scoring 76 Marks in SFM

Suraj kumar **Tarun Gulati** Roll No. 127638 **Roll No. 208542** Scoring 72 Marks in SFM Scoring 70 Marks in SFM

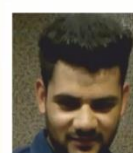

**Dheeraj Sharma** Roll No. 139999 Scoring 67 Marks in SFM

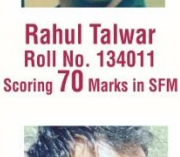

**Shishir Agarwal** 

**Roll No. 134713** 

Scoring 76 Marks in SFM

**Navdeep Rastogi** 

**Roll No. 138706** 

Scoring 74 Marks in SFM

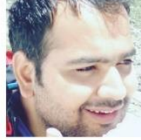

**Bhuvan Grover Roll No. 208068** Scoring 67 Marks in SFM

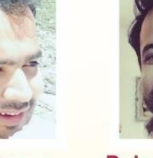

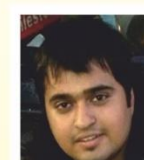

**Sunil Kashyap** Roll No. 130446<br>Scoring 62 Marks in SFM

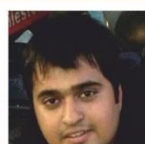

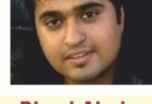

**Bhuvi Ahuja** Scoring 60 Marks in SFM

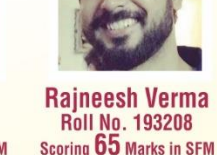

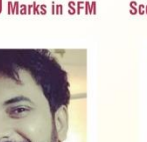

**Rajneesh Verma Roll No. 193208** 

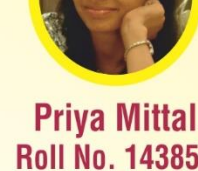

**Roll No. 143857** Scoring 81 Marks in SFM

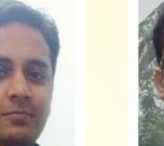

**Vikalp Agarwal Roll No. 182919** Scoring 75 Marks in SFM

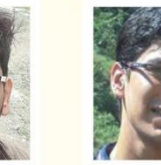

**Lokesh Garg Roll No. 197464** Scoring 73 Marks in SFM

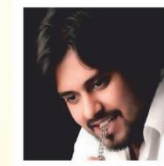

**Saurav Pandit Roll No. 107206** Scoring 68 Marks in SFM

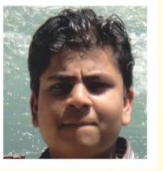

**Divyansh Jain** Roll No. 168563 Scoring 65 Marks in SFM

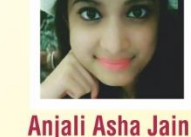

**Roll No. 130360** Scoring 64 Marks in SFM

Registrations Open at : 1/50, Lalita Park, Laxmi Nagar, Delhi-110092 Mob. #8860017983

Reach us at : www.sfmclasses.com www.arihantca.com

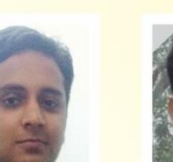

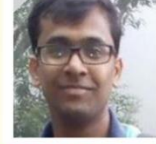

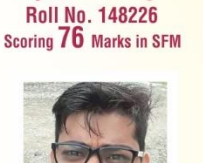

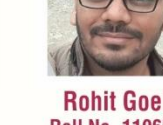

Scoring 73 Marks in SFM

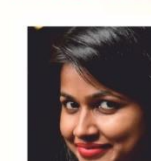

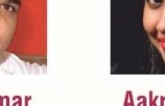

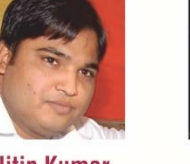

**Nitin Kumar Roll No. 130158** Scoring 70 Marks in SFM

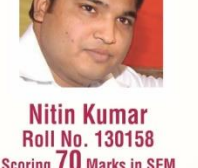

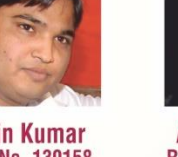

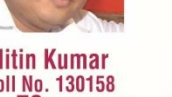

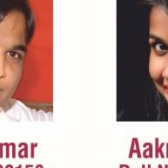

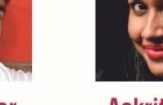

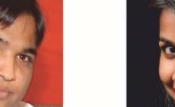

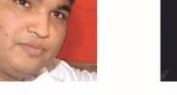

**Aakriti Jain Roll No. 133732 Scoring 70 Marks in SFM** 

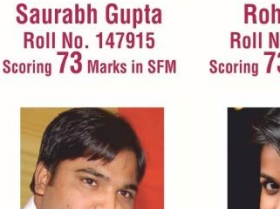

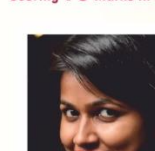

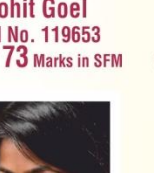

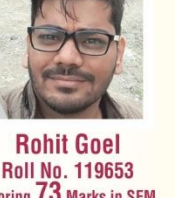

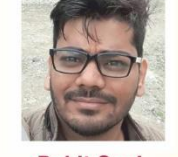

**Avush Rustagi** 

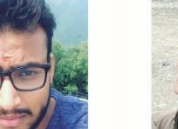

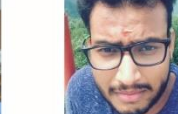

**Many congratulations to my shining Star Naman Jain** 

for scoring 94 marks (Roll No. 133759 NRO 0336585) in CA Final SFM

**Mandeep Sheoran** 

**Roll No. 116856** 

Scoring 85 Marks in SFM

**Rahul Kanojia** 

**Roll No. 130808** 

Scoring 76 Marks in SFM

# **Best result in Delhi NCR 70+ Exemptions in Nov 2017 Exams**

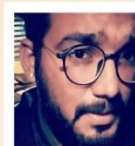

**Siddharth Jain Roll No. 427097** Scoring 85 Marks in SFM

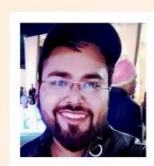

Himanshu Khurana **Roll No. 442687** Scoring 75 Marks in SFM

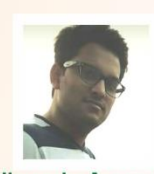

Himanshu Aggarwal Roll No. 432897<br>Scoring 72 Marks in SFM

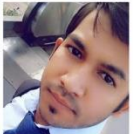

**Roll No. 438153** 

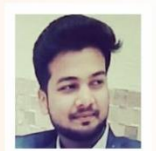

**Tushar Agarwal Roll No. 429795** Scoring 64 Marks in SFM

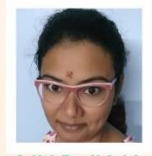

**Aditi Dadhichi Roll No. 495051** Scoring 62 Marks in SFM

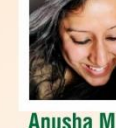

**Anusha Mittal Roll No. 495036** Scoring 82 Marks in SFM

Ashish Kr. Shukla

**Roll No. 426898** 

Scoring 75 Marks in SFM

**Ritu Sachdeva** 

**Roll No. 427387** 

Scoring 71 Marks in SFM

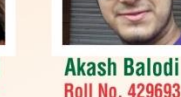

**Roll No. 429693** Scoring 81 Marks in SFM

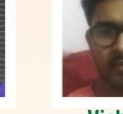

**Vishesh Roll No. 442460** Scoring 79 Marks in SFM

Deepak Sardana

**Roll No. 443510** 

Scoring 74 Marks in SFM

Mohd. M. J. Ansari

Roll No. 431584

Scoring 71 Marks in SFM

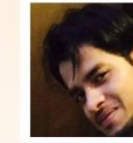

**Mohit Aggarwal** Roll No. 426786<br>Scoring 79 Marks in SFM

**Surmit Singh** 

Roll No. 0

Scoring 73 Marks in SFM

Aavush Kr. Jain

**Roll No.438696** 

Scoring 71 Marks in SFM

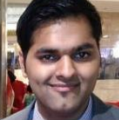

**Prateek Mittal Roll No. 442994** Scoring 78 Marks in SFM

**Kanika Garg** 

**Roll No. 433227** 

Scoring 73 Marks in SFM

**Youita Jain** 

Aditya

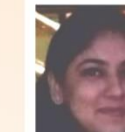

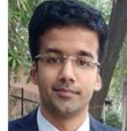

**Bhumika Vohra Roll No. 428186**<br>Scoring 77 Marks in SFM

**Praveen Goval Roll No. 464137** Scoring 76 Marks in SFM

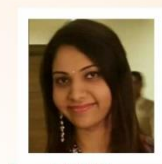

Samridhi Chanana Rakesh Kr. Thakur Roll No. 424331 **Roll No. 426946** Scoring 72 Marks in SFM Scoring 72 Marks in SFM

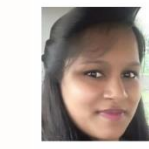

Nidhi Kansal Roll No. 444601<br>Scoring 70 Marks in SFM **Roll No. 442986** Scoring 70 Marks in SFM

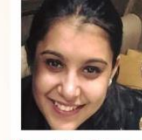

**Harshita Monga Roll No. 434152** Scoring 70 Marks in SFM

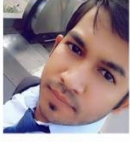

**Nitesh Kumar** Scoring 69 Marks in SFM

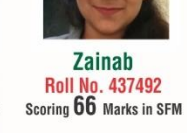

Kirti Goyal

**Roll No. 433989** 

Scoring 64 Marks in SFM

**Kimi Pawha** 

**Roll No. 434021** 

Scoring 61 Marks in SFM

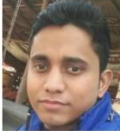

**Aadarsh Pratap** 

**Roll No. 406363** 

Scoring 64 Marks in SFM

**Ritika Raheja** 

**Roll No. 442437** 

Scoring 71 Marks in SFM

**Neetu Rani** 

**Roll No. 437454** 

Scoring 74 Marks in SFM

**Rohit Kumar Roll No. 432384** Scoring 66 Marks in SFM

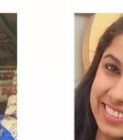

Pridhi Khanna **Roll No. 442997** Scoring 66 Marks in SFM

**Monika Singh Roll No. 425482** Scoring 66 Marks in SFM

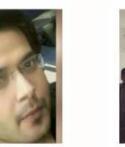

**Varun Grover Roll No. 439026** Scoring 63 Marks in SFM

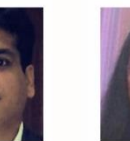

**Roll No. 419092** Scoring 61 Marks in SFM

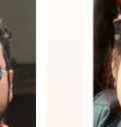

**Prateek Joshi** 

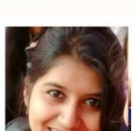

**Nisha Gupta Roll No. 442675** Scoring 60 Marks in SFM

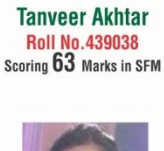

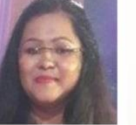

**Pallavi Singhal Roll No. 424452** Scoring 61 Marks in SFM

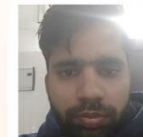

**Mohit Singh** Roll No. 438616<br>Scoring 60 Marks in SFM

Scoring 63 Marks in SFM

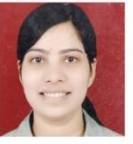

Roll No. 436813 Scoring 61 Marks in SFM

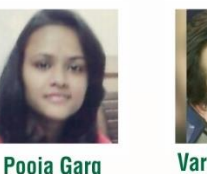

Roll No. 432401<br>Scoring 63 Marks in SFM

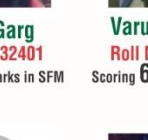

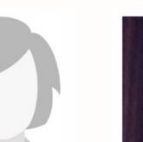

Scoring 61 Marks in SFM

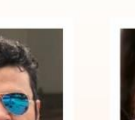

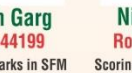

Scoring 60 Marks in SFM

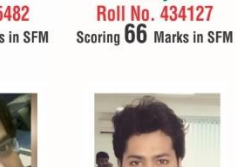

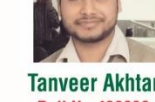

**Tanveer Akhtar Roll No.439038** 

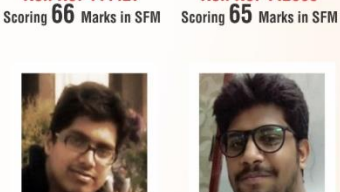

**Aakash Agarwal** 

**Roll No. 444427** 

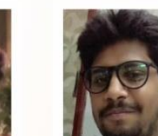

**Harshit Gupta Roll No. 433051** 

**Himanshu Garg Roll No. 480402** Scoring 62 Marks in SFM

Pankaj Gaur

**Roll No. 442669** 

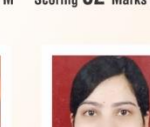

**Anu Jain** 

**Gaurav Chauhan Roll No. 437530** Scoring 61 Marks in SFM

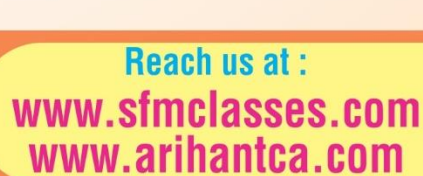

**ARIHANT**  $\blacksquare$ Registrations Open at: 1/50, Lalita Park, Laxmi Nagar, Delhi-110092 Mob. # 8860017983

**Yashank Garg** 

Roll No. 0

Scoring 60 Marks in SFM

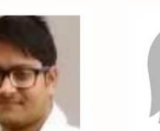

**Yonish Kumar** Shivani Aggarwal **Roll No. 432139 Roll No. 433594** Scoring 61 Marks in SFM

**Shivansh Garg Roll No.444199** 

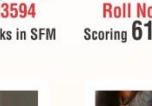

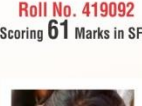

# **International Financial Management**

# **Study Session 12**

# **LOS 1 : International Capital Budgeting**

- ❖ Capital Budgeting is the process of Identifying & Evaluating capital projects i.e. projects where the cash flows to the firm will be received over a period longer than a year.
- ❖ Any corporate decisions with an IMPACT ON FUTURE EARNINGS can be examined using capital budgeting framework.
- ❖ Categories of Capital Budgeting Projects:
	- a) Replacement projects to maintain the business
	- b) Replacement projects for cost reduction
	- c) Expansion projects
	- d) New product or market development
	- e) Mandatory projects

# **Types of Capital Budgeting Proposals:**

- a) Mutually Exclusive Proposals: when acceptance of one proposal implies the automatic rejection of the other proposal.
- b) Complementary Proposals: when the acceptance of one proposal implies the acceptance of other proposal complementary to it, rejection of one implies rejection of all complementary proposals.
- c) Independent Proposals: when the acceptance/rejection of one proposal doesn't affect the acceptance/rejection of other proposal.

# **LOS 2 : Net Present Value (NPV)**

# **NPV=PV of Cash Inflows – PV of Cash Outflows**

Decision: If NPV is

- +ve Accept the project- increase shareholder's wealth
- -ve Reject the project-decrease shareholder's wealth
- Zero Indifferent-No effect on shareholder's wealth

NPV = - CF0 + 
$$
\frac{CF_1}{(1+k_0)^1}
$$
 +  $\frac{CF_2}{(1+k_0)^2}$  +  $\cdots$  +  $\frac{CF_n}{(1+k_0)^n}$ 

Where,

- $CF<sub>0</sub>$  = the initial investment outlay.
- CF  $t=$  after- tax cash flow at time t
- $K_0$  = required rate of return for project.

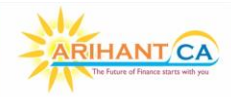

# **12.2 INTERNATIONAL FINANCIAL MANAGEMENT**

# **LOS 3 : Profitability Index (PI)/ Benefit cost Ratio/ Desirability Factor/Present Value Index**

#### $PI =$ **PV of Cash InFlows** CF<sub>0</sub> or Present value of Outflows

 $CF<sub>0</sub>$  = Initial Cash Out Flows

# **Note:**

- $\cdot \cdot \cdot$  NPV = CF<sub>0</sub> + PV of future Cash In Flows
- ❖ CF<sup>0</sup> + NPV = PV of Future Cash In Flows
- ❖ If NPV is given, then Add Initial outlay in NPV to get, PV of Cash inflows.

# **Decision:**

- ❖ If NPV is Positive, the PI will be greater than one.
- ❖ If NPV is Negative, the PI will be Less than one.

# **Rule:**

- If  $Pl > 1$ , Accept the project
	- PI < 1, Reject the project
	- $PI = 1$ , Indifferent

# **LOS 4 : Pay-Back Period Method (PBP)**

The pay- back period (PBP) is the number of years it takes to recover the initial cost of an investment.

**Case I: When Cash inflows are Constant/ equaliture of Finance starts with you** 

$$
Pay-back Period = \frac{Initial Investment/outflow}{Annual Cash Inflow}
$$

**Case II:** When Cash inflows are unequal

**Pay-back Period = Full years until recovery + Unrecovered Cost** Cash Flow during next Year

# **Decision:**

❖ Shorter the PBP, better the project.

# **Drawback:**

❖ PBP does not take into account the time value of money and cash flows beyond the payback period.

# **Benefit:**

❖ The main benefit of the pay-back period is that it is a good measure of project liquidity.

# **LOS 5 : Discount pay-back period**

 $\div$  The discounted payback period uses the present value (PV) of project's estimated Cash flows.

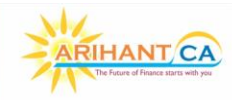

#### **12.3 STRATEGIC FINANCIAL MANAGEMENT**

- ❖ It is the number of years it takes a project to recover its initial investment in present value terms.
- ❖ Discounted pay-back period must be greater than simple pay-back period.

# **LOS 6 : IRR Techniques (Internal Rate of Return)**

- $\cdot \cdot$  IRR is the discount rate that makes the PV of a project's estimated cash inflows equal to the PV of the project's estimated cash outflows.
- ❖ i.e. IRR is the discount rate that makes the following relationship:

# **PV (Inflows) = PV (Outflows)**

❖ IRR is also the discount rate for which the NPV of a project is equal to ZERO.

**IRR= Lower Rate + The Lower Rate NPV** <u>**Lower Rate MPV - Higher Rate NPV</u>** × Difference in Rate (HR-LR)</u>

**How to find the starting rate for calculation of IRR:**

**Step 1:** Calculate Fake Pay-back period:

**Fake Pay-back Period = Average Annual Cash Flow** 

**Step 2:** Locate the above figure in Present Value Annuity Factor Table and take this discount rate to start the calculation of IRR.

# **Accept/Reject Criteria:**

IRR > Cost of Capital Accept the Proposal  $IRR = Cost of Capital$  Indifferent IRR< Cost of Capital Reject the Proposal

**LOS 7 : Net Profitability Index or Net PI**

**NPV** 

**Net PI =**  $\frac{1}{\ln 1}$  Initial Investment / Present Value of Outflows

**Decision:** Higher the Better.

# **LOS 8 : Calculation of NPV**

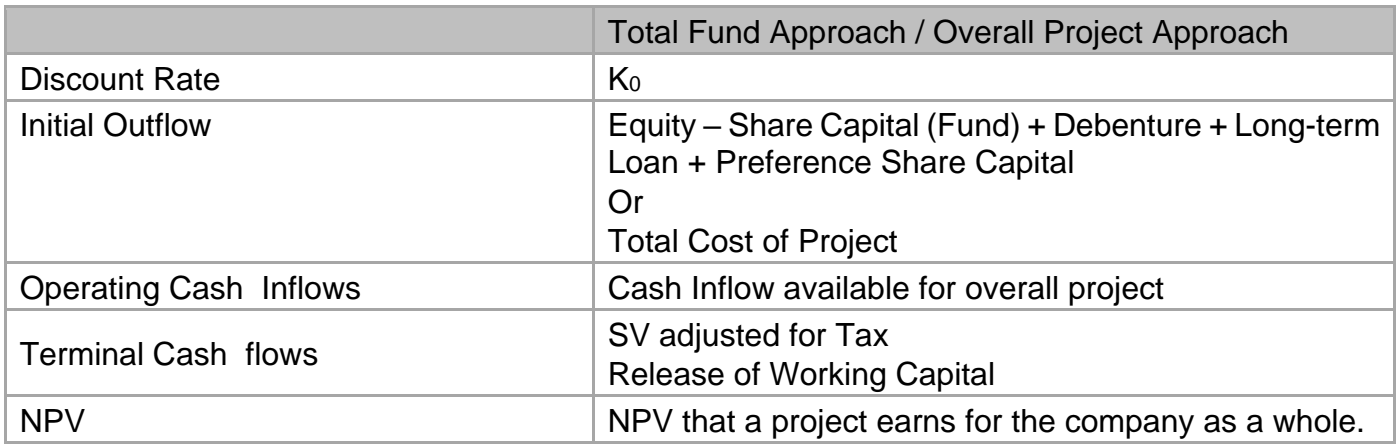

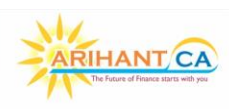

# **12.4 INTERNATIONAL FINANCIAL MANAGEMENT**

### **Calculation of Project Cash Flows**

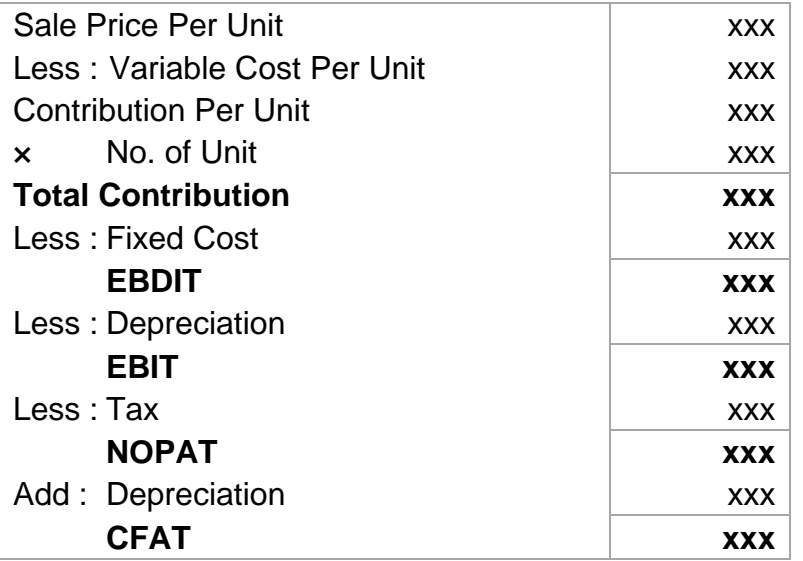

### **Note 1 : Treatment of Depreciation**

[EBDIT – Depreciation] [1 – Tax Rate] + Depreciation

$$
\mathcal{L} = \mathcal{L} \cup \mathcal{L} = \mathcal{L} \cup \mathcal{L} \cup \math
$$

EBDIT (1 – Tax Rate) +  $\frac{7}{x}$  saving on Depreciation

**Note 2 : Treatment of Interest Cost / Finance Cost**

- ❖ Finance Cost are already reflected in the Projects required rate of return / WACC / K<sup>o</sup>
- ❖ This shows that Interest on Long Term Loans as well as its Tax Saving is already considered by K<sup>o</sup>

**Note 3 : Net Investment in Working Capital**

NWC investment = Change in non-cash current assets

(-)

# Change in non-cash current liabilities

(Other than cash and cash equivalents, notes payable, short-term liabilities and current portion of long-term loans.)

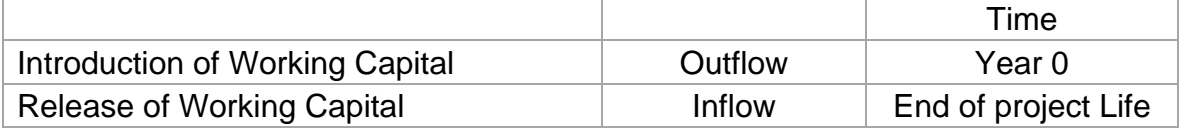

❖ Working Capital should never be adjusted for tax as it is a balance sheet item. Working capital is also not subject to depreciation.

# **Note 4 : Treatment of Tax**

If we have loss in a particular year, there are two adjustments :-

- ❖ **Set-off :** assumed the firm as other profitable business, Loss in a year generate tax savings in that year.
- ❖ **Carry Forward :** The company has an individual business or a new business having no other operations, loss in a year will be carried forward to future years for the purpose of Set-off.

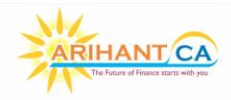

# **Note 5 : Key Points to Remember**

- 1. Decisions are based on cash flows, not accounting income:
- 2. Consider INCREMENTAL CASH FLOWS, the change in cash flows that will occur if the project is undertaken.
- 3. **Sunk costs should not be included in the analysis :** These costs are not effected by the accept/reject decisions. Eg. Consulting fees paid to a marketing research firm to estimate demand for a new product prior to a decision on the project.
- 4. **Externities / Cannibalization :** When considering the full implication of a new project, loss in sales of existing products should be taken into account & also consider positive effects on sale of a firm's other product line.
- 5. **Cash flows are based on Opportunity Costs :** Opportunity costs should be included in projects costs.
- 6. **The timing of cash flows is important :** Cash flows received earlier are worth more than cash flows to be received later.
- 7. Cash flows are analyzed on an after-tax basis.

# **LOS 9 : Modified NPV/ IRR**

When Cost of Capital & Re-investment rate are separately given, then we calculate Modified NPV. Modified IRR: It is the discount rate at which Modified NPV is Zero.

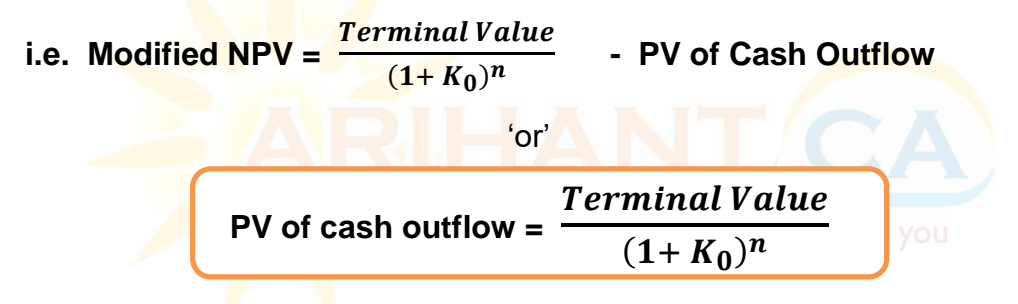

**LOS 10 : Inflation under Capital Budgeting**

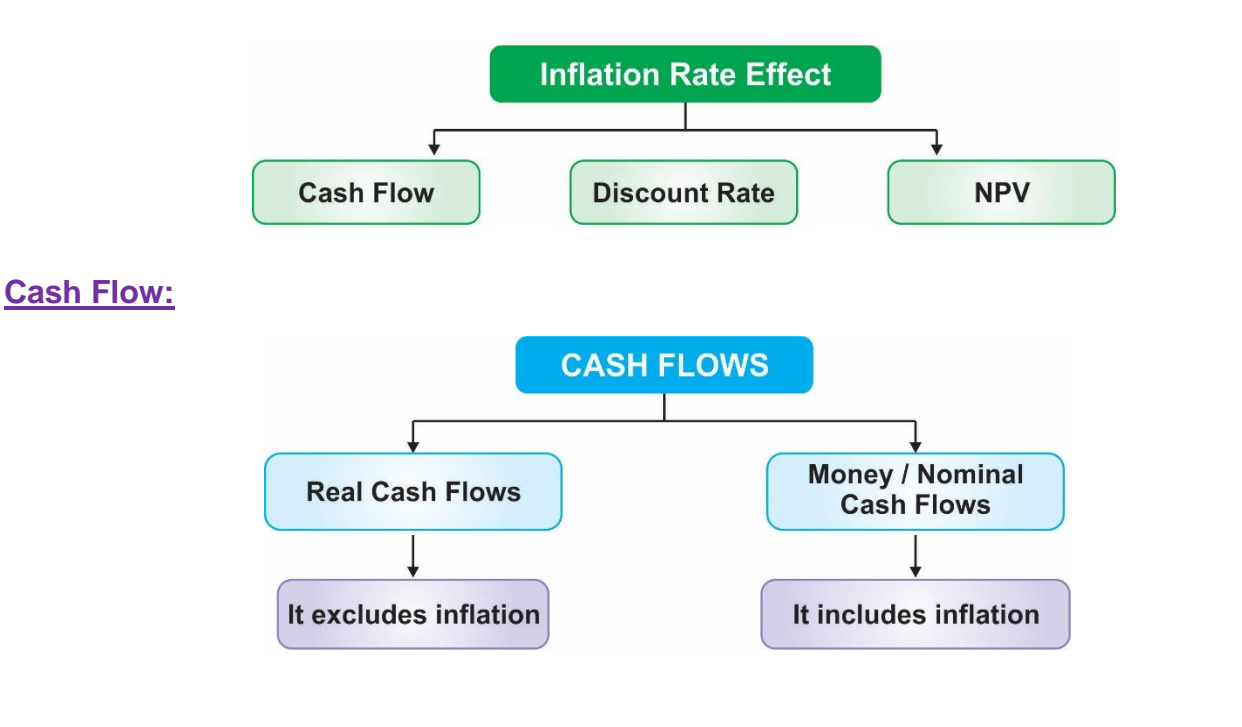

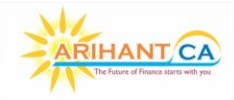

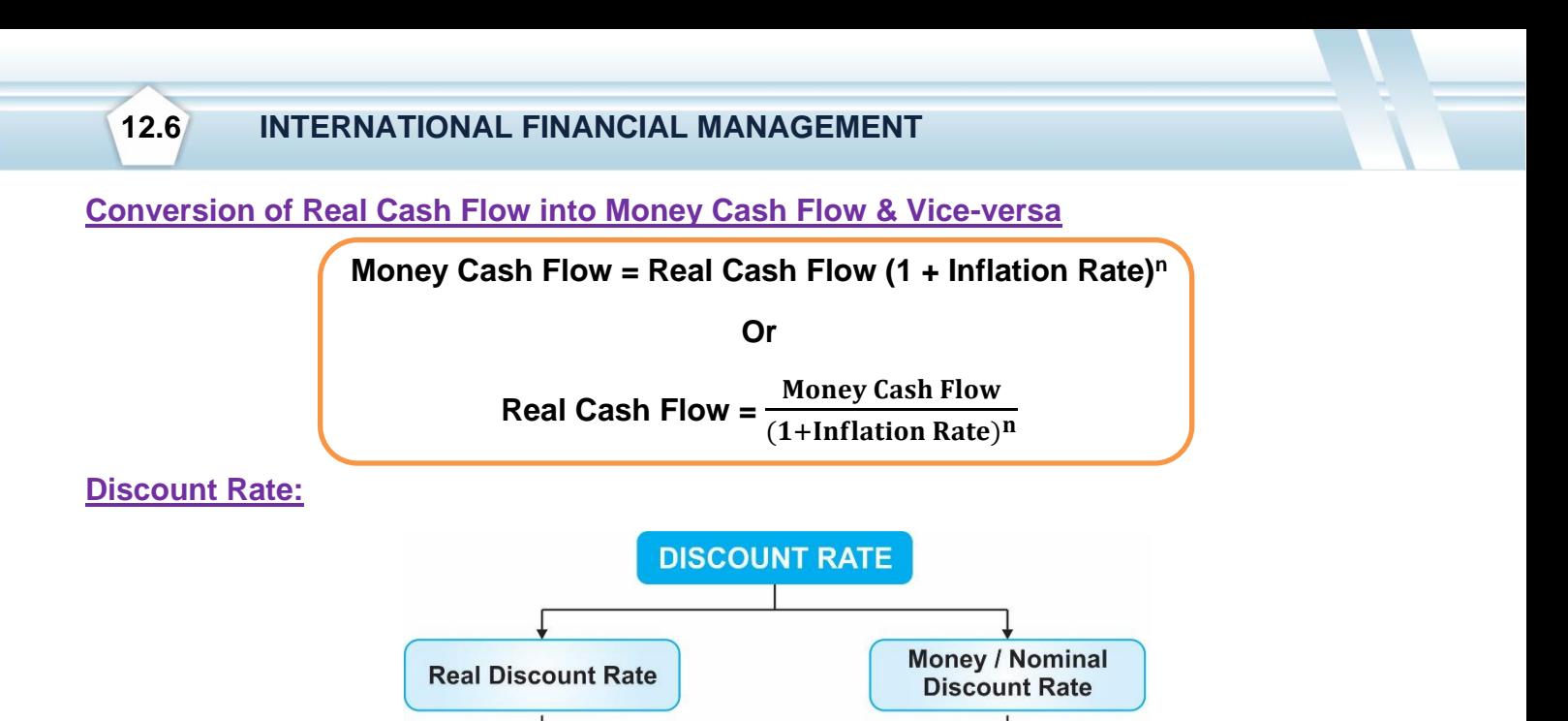

**Conversion of Real Discount Rate into Money Discount Rate & Vice-versa**

It excludes inflation

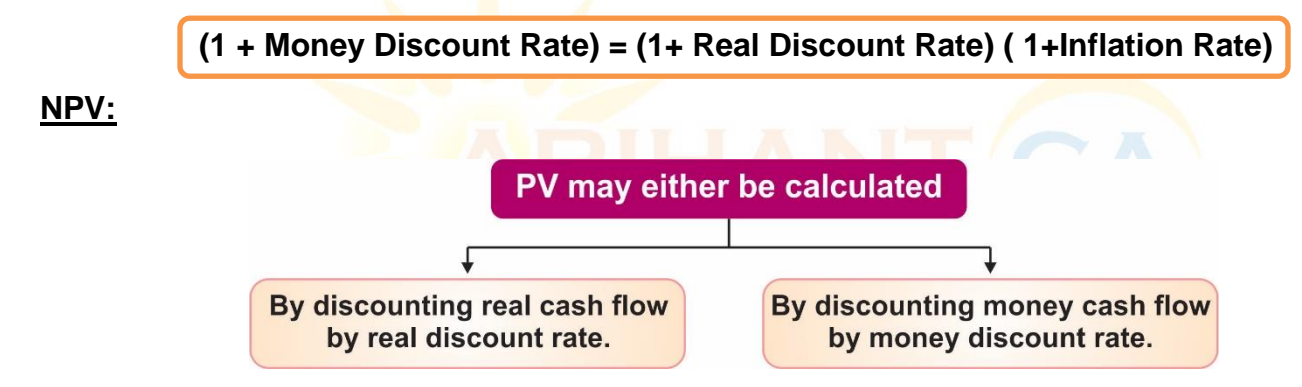

### **Note:**

- ❖ Answer in both the case will be same.
- ❖ Depreciation is not affected by inflation rate as depreciation is changed on the book value of the asset & not market value.

# **LOS 11 : Overall Beta/ Asset Beta/ Project Beta/ Firm Beta**

**Situation 1 :**

# **100 % Equity Firm → Unlevered Firm**

$$
\beta_{\text{ Equity}} = \beta_{\text{ Assets}} = \beta_{\text{Overall}}
$$

**Situation 2 :**

**Debt + Equity Firm → Levered Firm** 

$$
\beta_{\text{Levered}} = \beta_{\text{Unlevered}} = \beta_{\text{Overall}} = \beta_{\text{Assets}}
$$

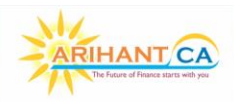

● 8860017983 www.sfmclasses.com **YouTube GAURAV JAINN** 

http://t.me/sfmclasses

It includes inflation

100% COVERAGE WITH PRACTICE MANUAL AND LAST 15 ATTEMPTS EXAM PAPERS SOLVED IN CLASS

#### **12.7 STRATEGIC FINANCIAL MANAGEMENT**

- ❖ Overall Beta of the companies belonging to the same industry/sector, always remain same.
- ❖ Equity Beta and debt Beta may change with the change in Capital structure.
- ❖ Overall Beta of a project can't be changed with the change in capital structure of a particular company.
- ❖ According to MM, the change in capital structure doesn't change the overall beta.
- $\div$  Debt is always assume to be risk free, so. Debt Beta = 0.

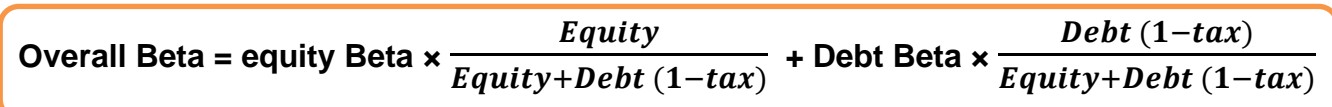

# **Overall Cost of Capital/ Discount Rate**

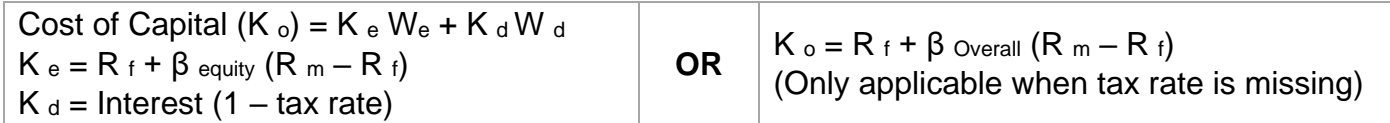

# **Note:**

- $\div$  If interest rate is not given, it is assumed to be equal to risk-free rate.
- ❖ If Beta Debt is not given, it is assumed to be equal to Zero
- ❖ **If debt = 0** Overall Beta = Equity Beta
	- i.e. for 100% equity firm overall beta & equity beta is same

# **Estimating the project Discount Rate**

CAPM can be used to arrive at the project discount rate by taking the following steps:

- 1. Estimate the project beta.
- 2. Putting the value of Beta computed above into the Capital Asset Pricing Model (CAPM) to arrive at the cost of equity.
- 3. Estimate the cost of debt.
- 4. Calculate the WACC for the project.

# **LOS 12 : Proxy Beta (If more than one comparable co. data is given)**

- ❖ Sometimes overall beta of similar companies belonging to same sector may be
- ❖ slightly different.
- $\div$  In such case we use proxy beta concept by taking average of all the given companies.

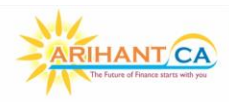